## Anwendungsentwicklung

### Arne Schmitt

### 11. Januar 2007

Zum Schreiben einer Anwendung gehört mehr als nur das Beherschen einer Programiersprache. Dies ist eine erste Einführung in die Entwicklung graphischer Anwendungen.

### Inhaltsverzeichnis

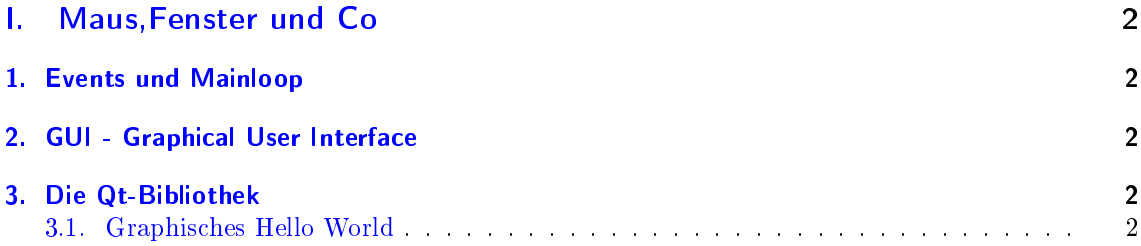

# <span id="page-1-0"></span>Teil I. Maus,Fenster und Co

Nach dem wir bisher immer nur die Tastatur verwenden konnten, bereiten wir uns jetzt langsam darauf vor die Maus ins Spiel zu bringen.

### <span id="page-1-1"></span>1. Events und Mainloop

### <span id="page-1-2"></span>2. GUI - Graphical User Interface

### <span id="page-1-3"></span>3. Die Qt-Bibliothek

#### <span id="page-1-4"></span>3.1. Graphisches Hello World

```
_1 #include <QApplication>
_2 #include \langleQLabel>3
4 int main ( int argc , char ∗ argv [ ] )
5 {
\Theta 6 QApplication app (argc, argv);
7 QLabel hello (QString ("Hallo_Welt"), 0, "test");
\lambda hello. resize (150, 50);\mathfrak{g} hello.show();
_{10} return app. exec ();
11 }
```
Wenn wir das Beispiel übersetzen und starten, erhalten wir das follgende Fenster:

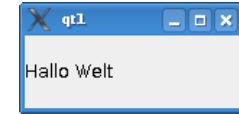